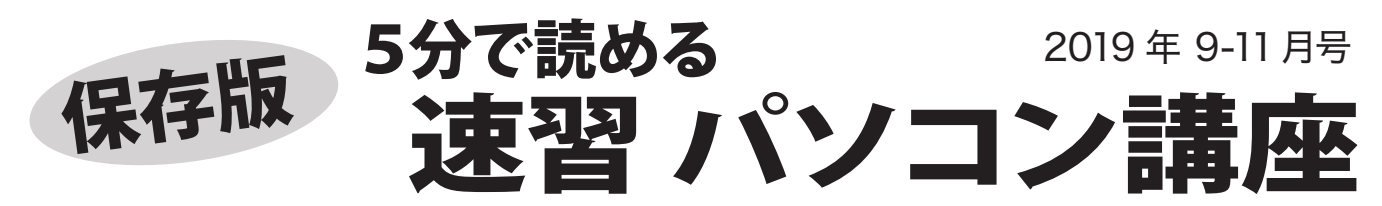

# マイクロソフトアカウントの管理してますか?

マイクロソフト Office 2013 以降では、Office のプロダクトキーをマイクロソフトアカウントに 登録して管理する仕組みになっています。 そのため、マイクロソフトアカウントをきちんと管理 していないと、Office の再インストールができないなどのトラブルが発生します。

### ■マイクロソフトアカウントとは?

マイクロソフトアカウントは、Apple ID や Google ア カウント同様に、マイクロソフト製品を管理するため のもので、Office アプリやマイクロソフトのストアで 購入できるアプリが紐付けられます。

Windows のログインにも利用でき、パソコン全体を マイクロソフトで管理することができます。

アカウントは任意のメールアドレスまたはマイクロソ フトが用意した @outlook.jp などで設定します。

### ■マイクロソフトアカウント絡みのトラブル

#### ★Office をインストールできない

一番多いのが「Office をインストールできない」とい うトラブルです。 Office の再インストールはマイクロ ソフトアカウントで Office.com にログインし、登録 された Office 製品のインストールプログラムをダウン ロードしインストールしますが、マイクロソフトアカ ウントやパスワードが不明だとログインすることがで きず、Office をインストールすることができません。

#### ★Windows にログインできない

マイクロソフトアカウントを使った Windows ログイ ンを設定している場合、パスワード不明でログインで きないということもあります。

パソコン購入後3日で Office のライセンスを失う 当店で確認したトラブルで「パソコン購入後3日目でマイ クロソフトアカウントを抹消し Office 使用不可」という 例があります。 なぜそんなことをしたのか不明ですが、マ イクロソフトアカウントに利用したメールを抹消し、パソ コンを再セットアップしようとしたらしく、Office インス トールの段階で、プロダクトキーを使ったら使用済みで登

最新情報はホームページで!

フジデンキ ブログ http://blog.fujidenki.org/

http://www.facebook.com/fujidenki

http://fujidenki.org/

録できず、相談の電話がありました。

XΞ

## ■Office との関係性

Office 2013 以降※では、初回セットアップ時に Office 製品のプロダクトキーをマイクロソフトアカウントに 登録する必要があり、それ以降はマイクロソフトアカ ウントの管理下に置かれます。 登録に使用したプロダ クトキーは使用済みとなり、再登録はできません。

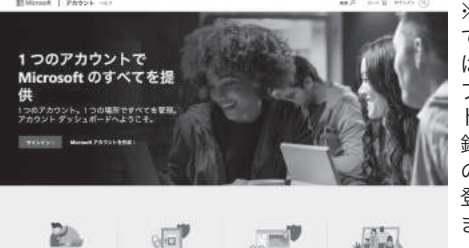

※パソコンに付属し ている Office 2013 は、初回セットアッ プ時はマイクロソフ トアカウントへの登 録は必要なく2回目 のインストール時に 登録することになり ます。

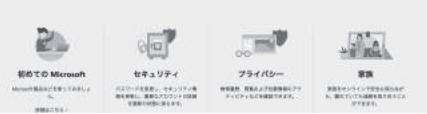

## ■マイクロソフトアカウントが不明な場合

マイクロソフトアカウントは Office アプリなどで 確認することができます。 パスワードは携帯電話を使 ってリセットをすることができます。 上記のことができないと復旧は難しいと言えます。

マイクロソフトアカウントは厳重に管理を! パソコンセットアップ時に設定したマイクロソフトアカウ ントは、きちんと控えをとって厳重に管理しましょう。

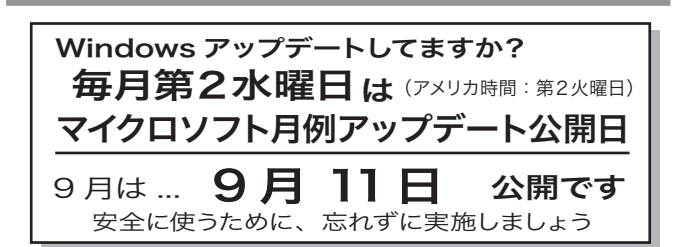

## フジデンキではお役に立つ情報をホームページでお届けしています

フジデンキ http://fujidenki.org

 $\blacktriangleleft$ 

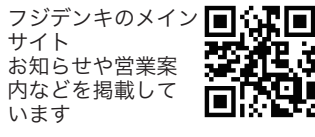

http://fujidenki.org/blog/ 公式ブログ

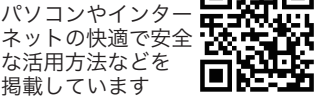

フジデンキブログ FD Blog

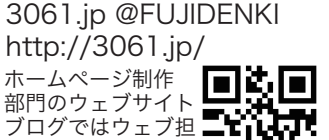

回函

当者さん向け情報を 書いています

お店や会社のブログ活用塾 http://3061.jp/blogjyuku/

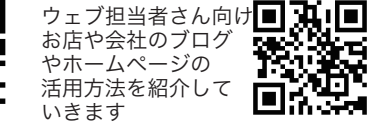

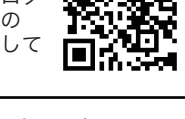

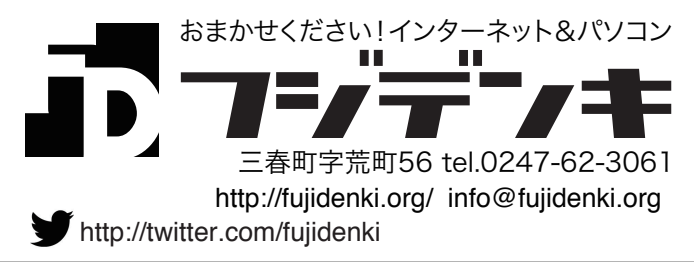